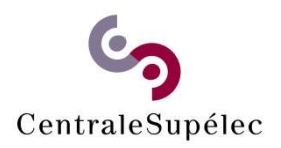

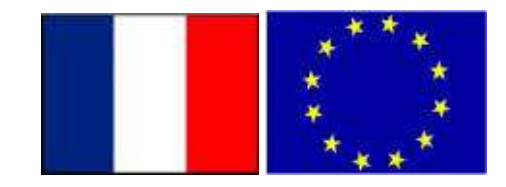

### SG6-HPC<br>ab-2 – Part 1: SG6-HPC<br>SG6-HPC<br>TD2-3/Lab-2 – Part 1:<br>Deployment of an MPI SG6-HPC<br>TD2-3/Lab-2 – Part 1:<br>Deployment of an MPI application on a PC cluster

Stéphane Vialle

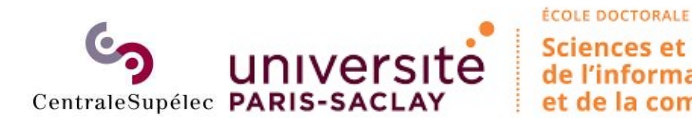

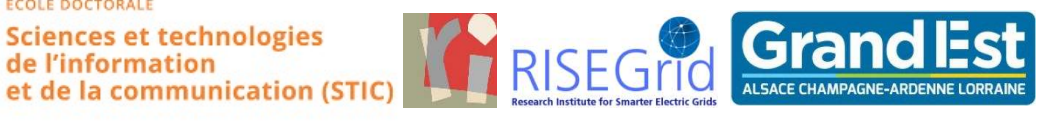

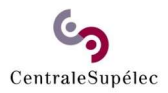

## Deployment of an MPI<br>pplication on a PC cluster application on a PC cluster Deployment of an MPI<br>application on a PC cluster<br>Deployment rules & communication scheme<br><sup>1st deployment:</sup> using processes and threads Deployment of an MPI<br>pplication on a PC cluster<br>provides a communication scheme<br>provides and threads<br>provides in the deployment: using only processes

1st deployment: using processes and threads application on a PC cluster<br>Deployment rules & communication scheme<br>1<sup>st</sup> deployment: using processes and threads<br><sup>2nd</sup> deployment: using only processes

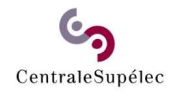

Deployment rules & communication scheme<br>
D NOT WASTE reSOUrCes!

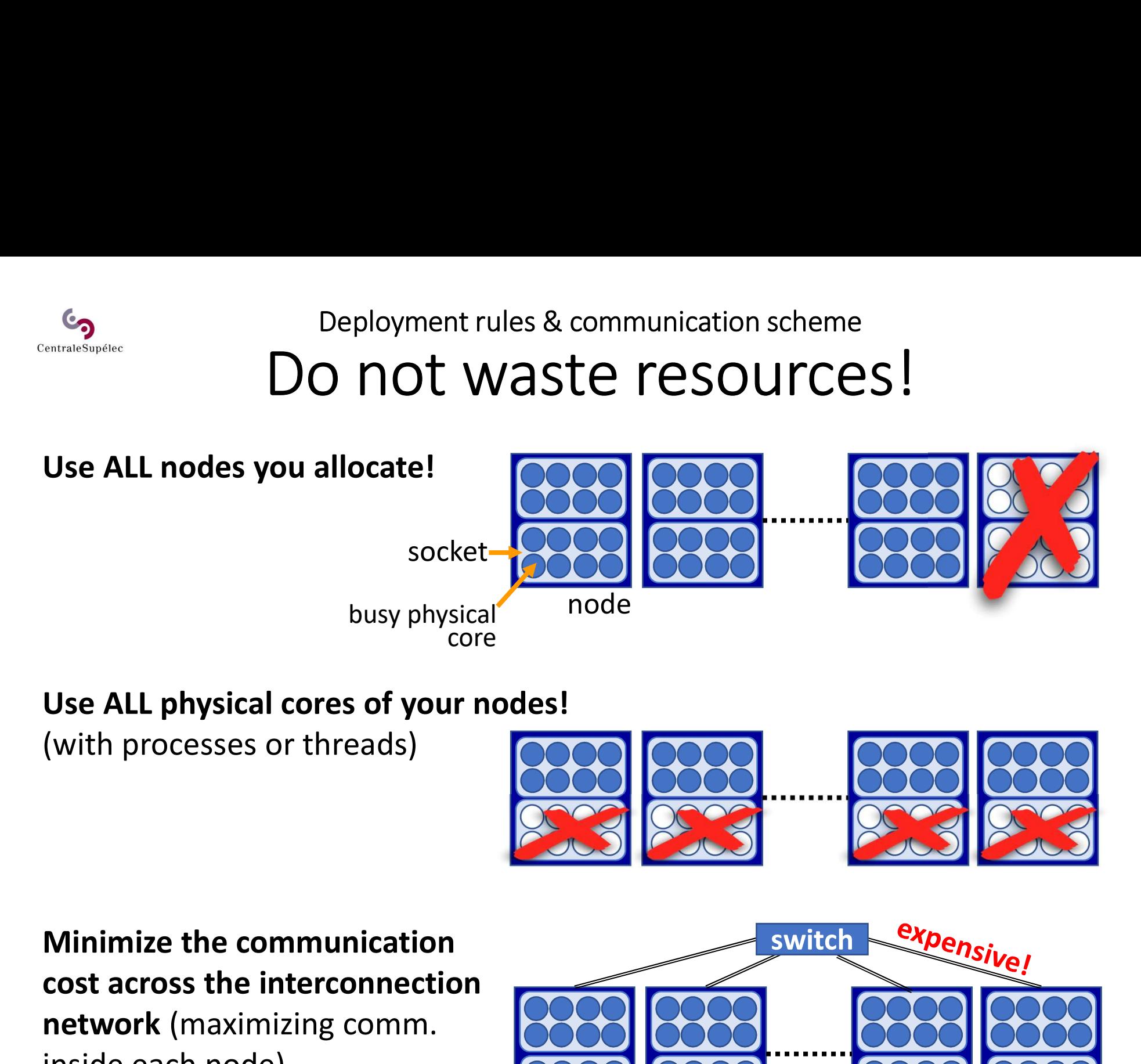

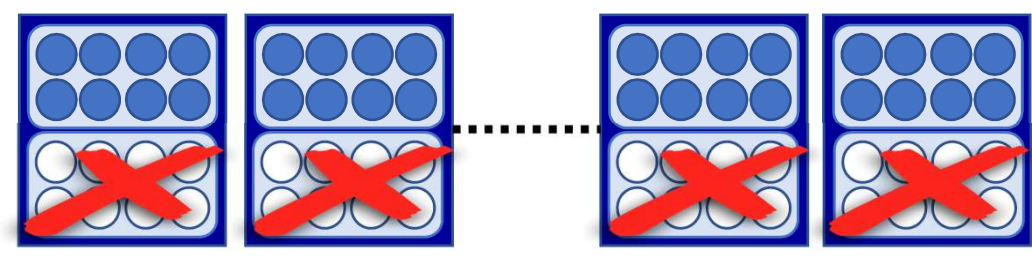

busy physical<br>
Core<br>
Use ALL physical cores of your nodes!<br>
(with processes or threads)<br>
(With processes or threads)<br>
(CORES CORES Minimize the communication<br>
nost across the interconnection<br>
network (maximizing comm.<br>
ins Use ALL physical cores of your nodes!<br>
(with processes or threads)<br>
Minimize the communication<br>
cost across the interconnection<br>
network (maximizing comm.<br>
inside each node)<br>
COCO COCO

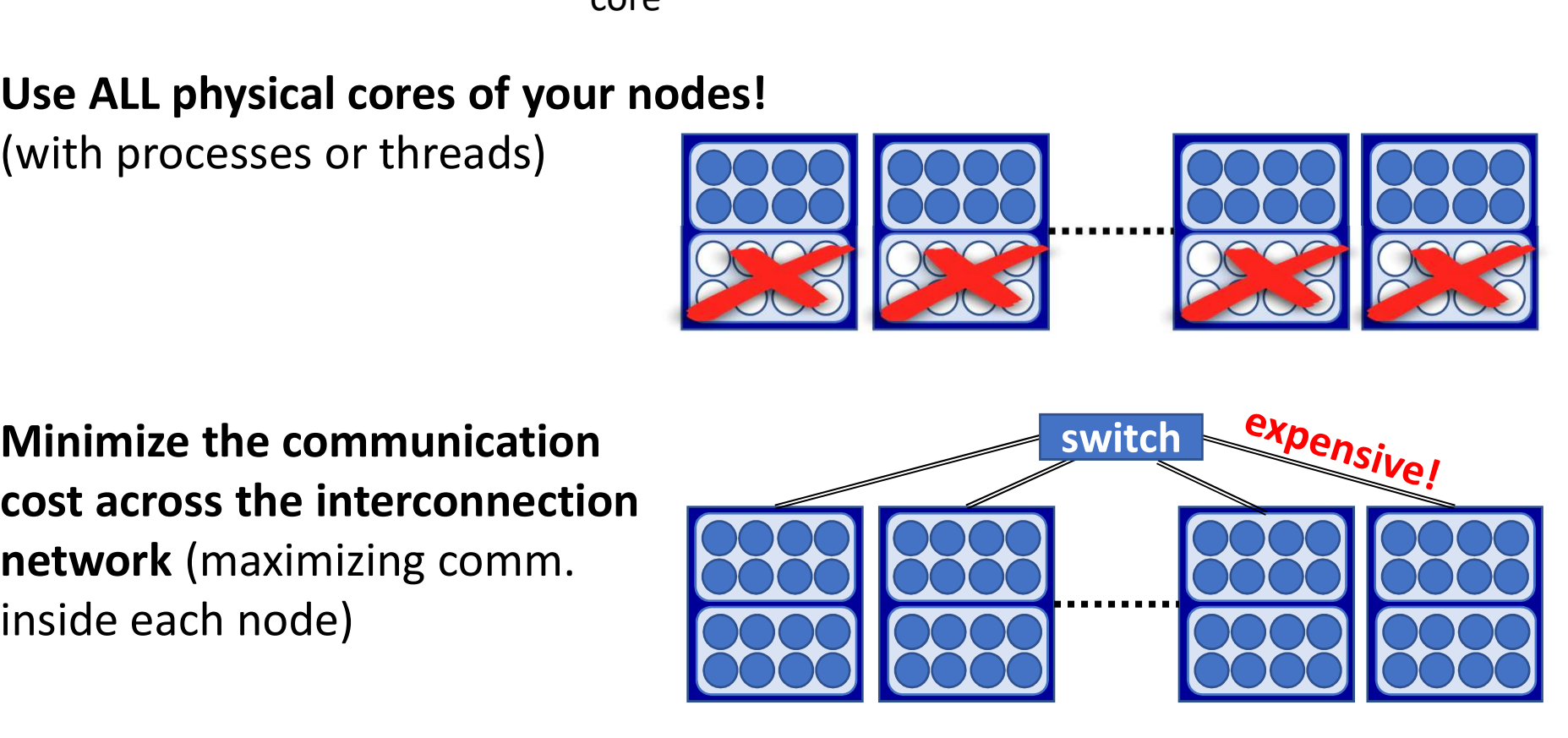

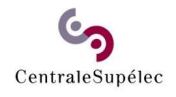

# Deployment rules & communication scheme<br> **TUAL TING OF PROCESSES** Virtual ring of processes

### Distributed Matrix Product algorithm:

- ring comm. scheme
- $\cdot$  P<sub>i</sub> communicates

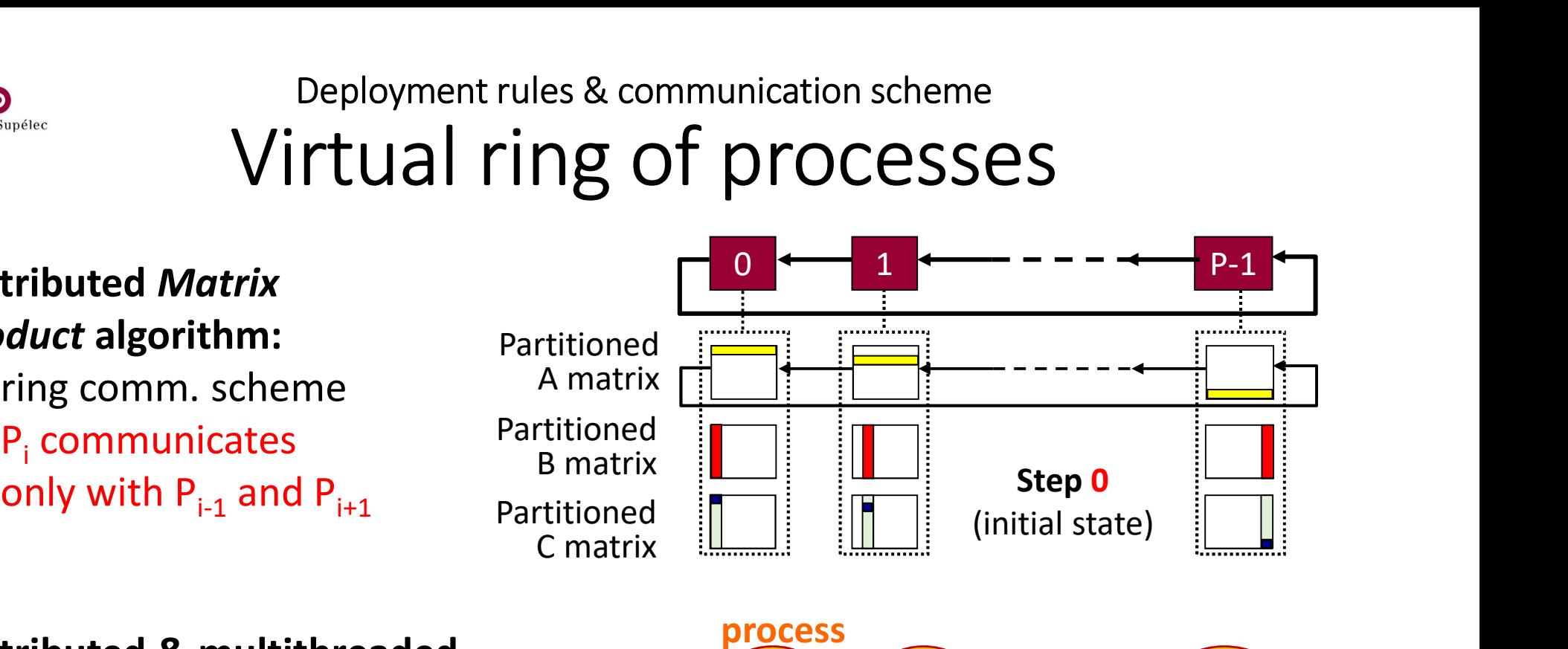

### Distributed & multithreaded implementation:

- MPI + OpenMP
- OpenBLAS

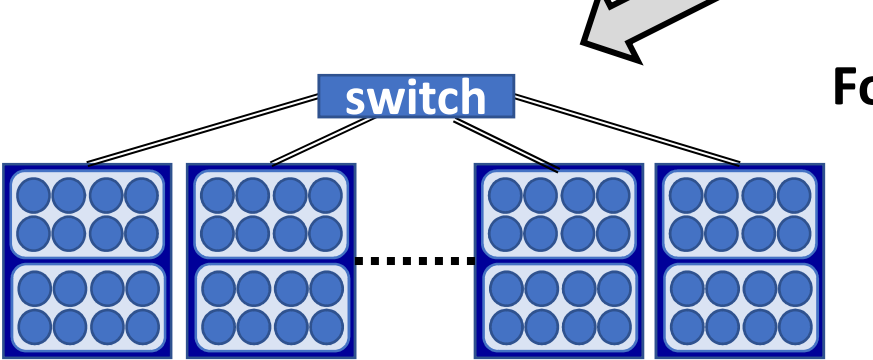

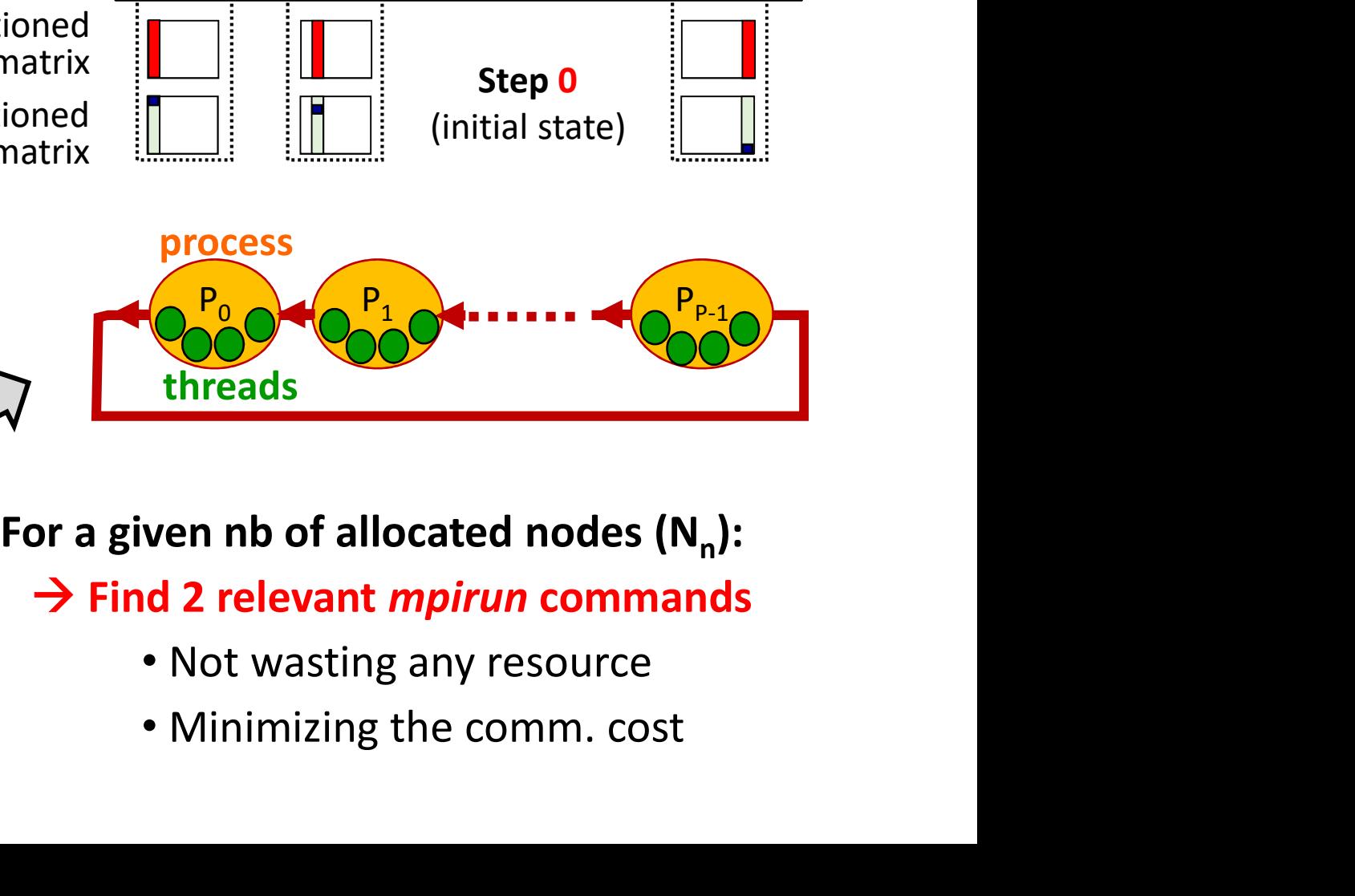

For a given nb of allocated nodes  $(N_n)$ :

- -
	-

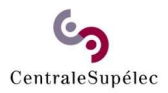

# Deployment of an MPI<br>pplication on a PC cluster application on a PC cluster

### Deployment of an MPI<br>application on a PC cluster<br>Deployment rules & communication scheme<br>1st deployment: using processes and threads 1<sup>st</sup> deployment: using processes and threads Deployment of an MPI<br>pplication on a PC cluster<br>reployment rules & communication scheme<br>st **deployment: using processes and threads**<br>and deployment: using only processes application on a PC cluster<br>Deployment rules & communication scheme<br>1<sup>st</sup> deployment: using processes and threads<br><sup>2nd</sup> deployment: using only processes

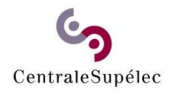

# 1st deployment: using processes and threads st deployment: using processes and threads<br>
Deployment strategy

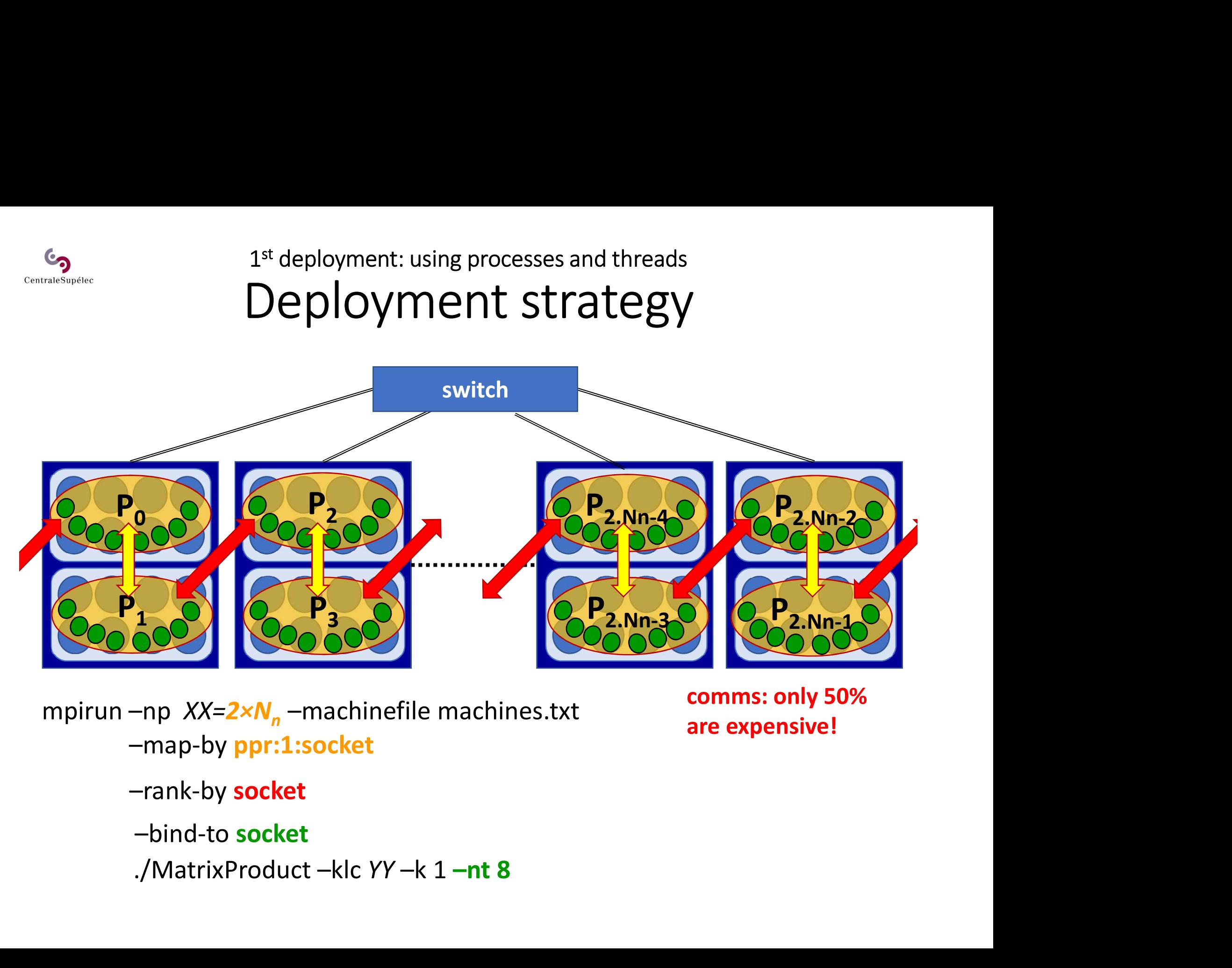

–map-by ppr:1:socket

are expensive!

–rank-by socket

–bind-to socket

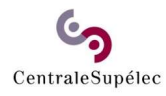

### 1st deployment: using processes and threads  $^{\text{st}}$  deployment: using processes and threads<br>  $\text{TO DO (1)}$ TO DO (1) 1<sup>st</sup> deployment: using processes and threads<br>  $\text{TO DO (1)}$ <br>
nestions:<br>
1. Measure performances (Gflops) on 4, 8 and 16 nodes, with –k 1 –klc 16<br>  $\rightarrow$  Use OAR « *batch mode* » with « *myrun* » shell script:<br>
• Ex: oarsub -p 1<sup>st</sup> deployment: using processes and threads<br>  $\text{TO DO } (1)$ <br>
ons:<br>
Measure performances (Gflops) on 4, 8 and 16 nodes, with  $-k$  1 -klc 16<br>  $\rightarrow$  Use OAR « *batch mode* » with « *myrun »* shell script:<br>
• Ex: oarsub -p "clus 1<sup>st</sup> deployment: using processes and threads<br>  $\Box$ <br>
sure performances (Gflops) on 4, 8 and 16 nodes, with  $-k$  1  $-k$  1  $k$  1  $k$ <br>
1se OAR « *batch mode »* with « *myrun »* shell script:<br>
• Ex: oarsub -p "cluster='kyle'" -1<sup>st</sup> deployment: using processes and threads<br>  $\overline{TO DO (1)}$ <br>
sure performances (Gflops) on 4, 8 and 16 nodes, with  $-k$  1 -klc 16<br>
1se OAR « *batch mode* » with « *myrun* » shell script:<br>
• Ex: oarsub -p "cluster="kyle'" -l

### Questions:

- - -
		-

dos2linux myrun and chmod 700 myrun

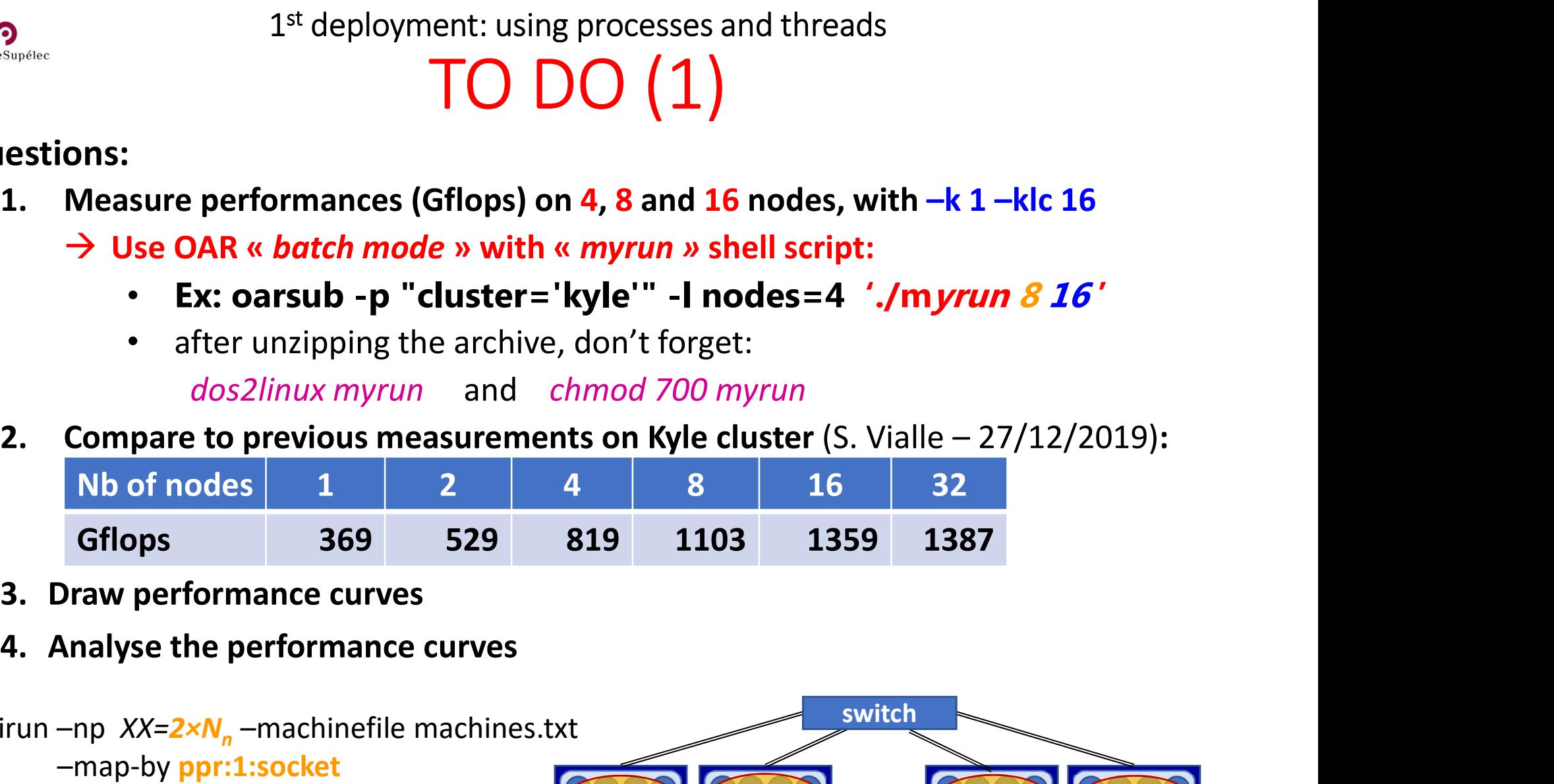

- 
- 

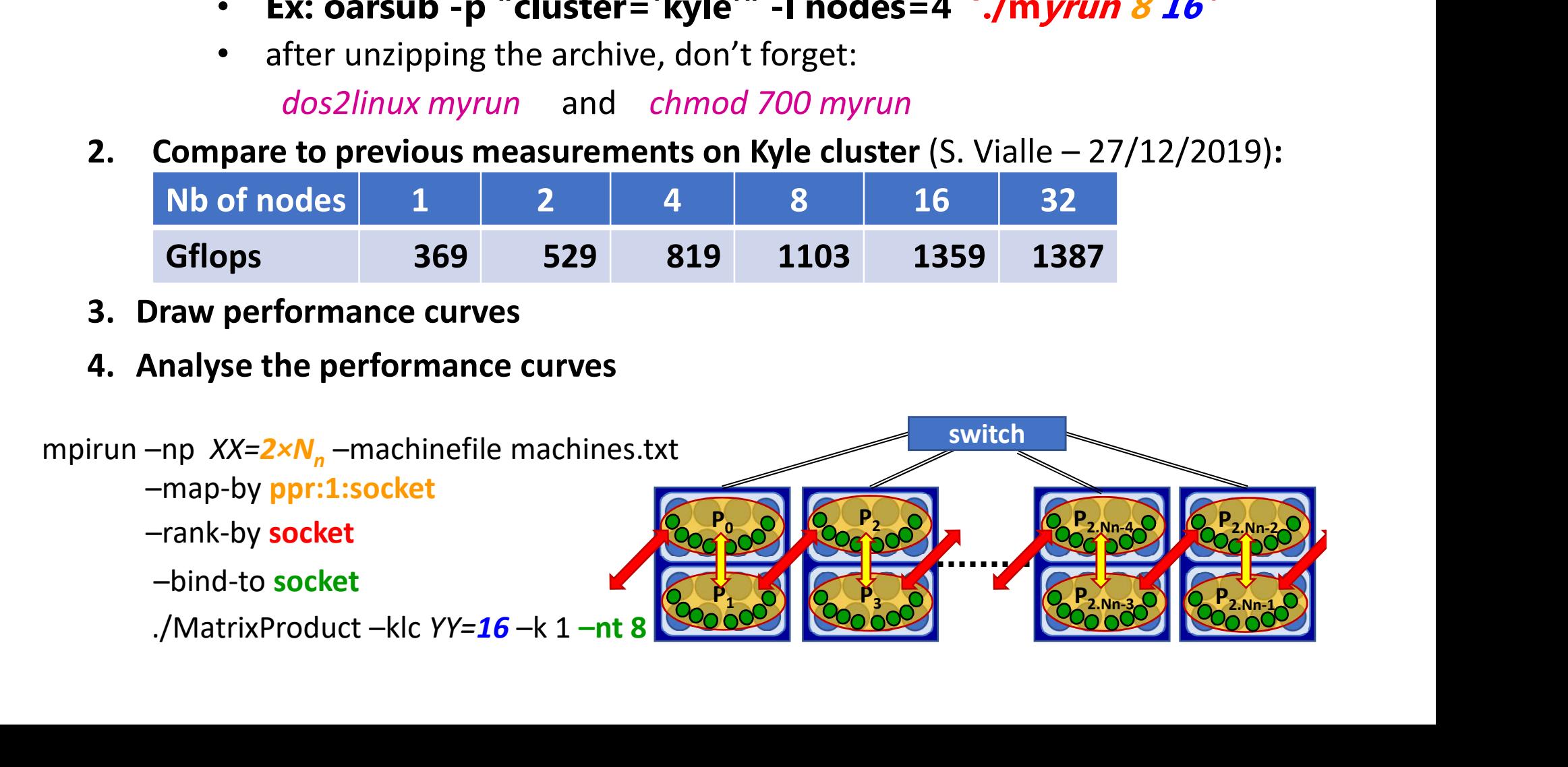

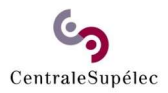

# Deployment of an MPI<br>pplication on a PC cluster application on a PC cluster

Deployment of an MPI<br>application on a PC cluster<br>Deployment rules & communication scheme<br><sup>1st</sup> deployment: using processes and threads 1<sup>st</sup> deployment: using processes and threads Deployment of an MPI<br>pplication on a PC cluster<br>provident rules & communication scheme<br>of deployment: using processes and threads<br>nd **deployment: using only processes** application on a PC cluster<br>Deployment rules & communication scheme<br>1<sup>st</sup> deployment: using processes and threads<br>2<sup>nd</sup> deployment: using only processes

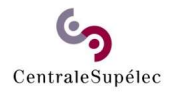

# 2nd deployment: using only processes 2<sup>nd</sup> deployment: using only processes<br> **Deployment strategy**<br>
switch

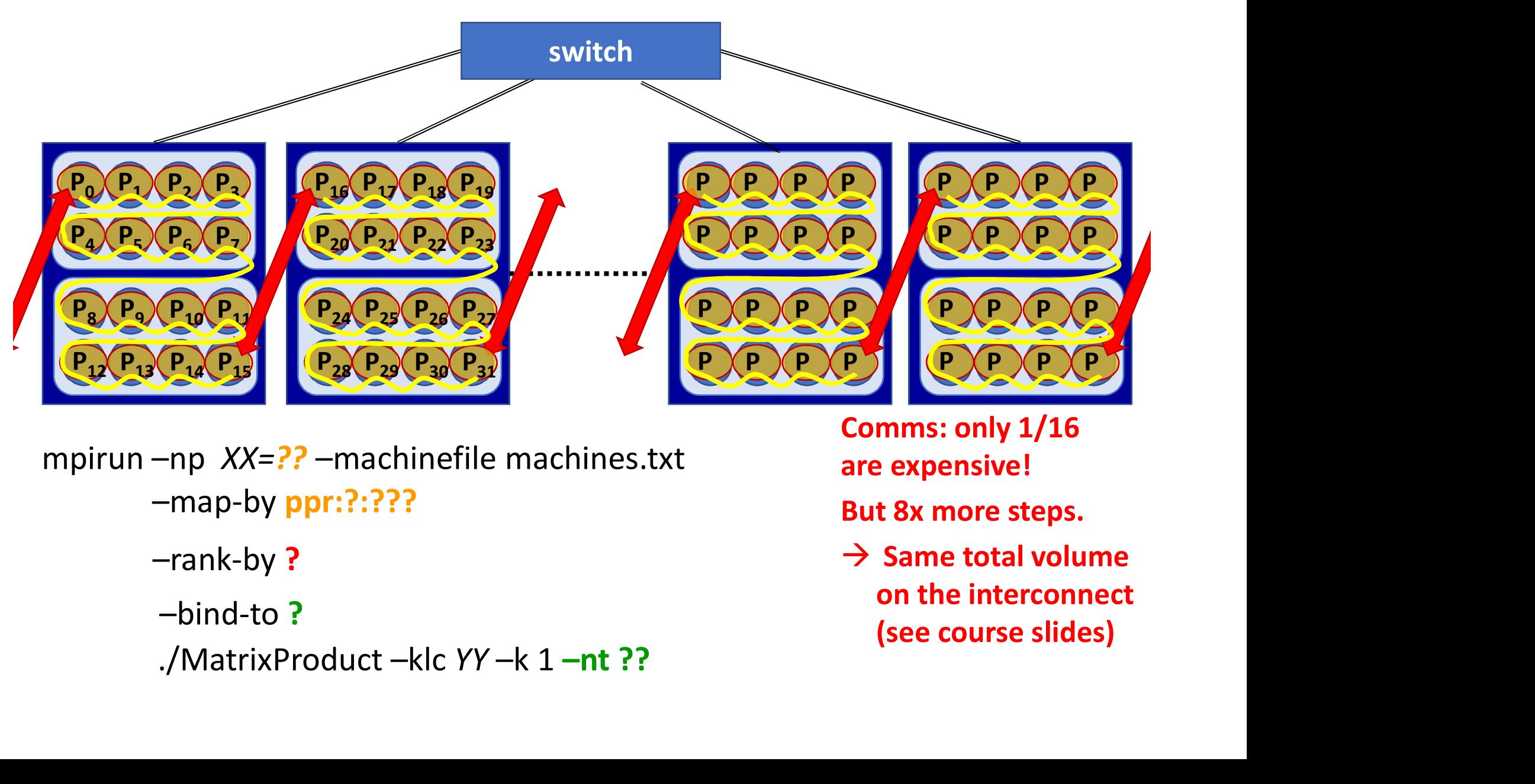

–map-by ppr:?:???

- –rank-by ?
- –bind-to ?
- 
- are expensive! But 8x more steps.
- on the interconnect

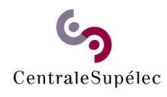

### $2^{nd}$  deployment: using only processes<br>  $TO DO (2)$ TO DO (2) 2<sup>nd</sup> deployment: using only processes<br> **1.** Measure performances (Gflops) on 4, 8, 16 and 32 nodes, with –k 1 –klc 16<br>  $\rightarrow$  Use OAR « *batch mode* » with « *myrun* » shell script<br>  $\rightarrow$  MODIFY *myrun* shell script and ada 2<sup>nd</sup> deployment: using only processes<br>
TO DO (2)<br>
ons:<br>
Measure performances (Gflops) on 4, 8, 16 and 32 nodes, with -k 1 -klc 16<br>  $\rightarrow$  Use OAR « *batch mode* » with « *myrun* » shell script<br>  $\rightarrow$  MODIFY *myrun* shell sc 2<sup>nd</sup> deployment: using only processes<br>
TO DO (2)<br>
ons:<br>
Measure performances (Gflops) on 4, 8, 16 and 32 nodes, with  $-k$  1 -klc 16<br>  $\rightarrow$  Use OAR « *batch mode* » with « *myrun* » shell script<br>  $\rightarrow$  MODIFY *myrun* shell s

### Questions:

- -
	-
- 

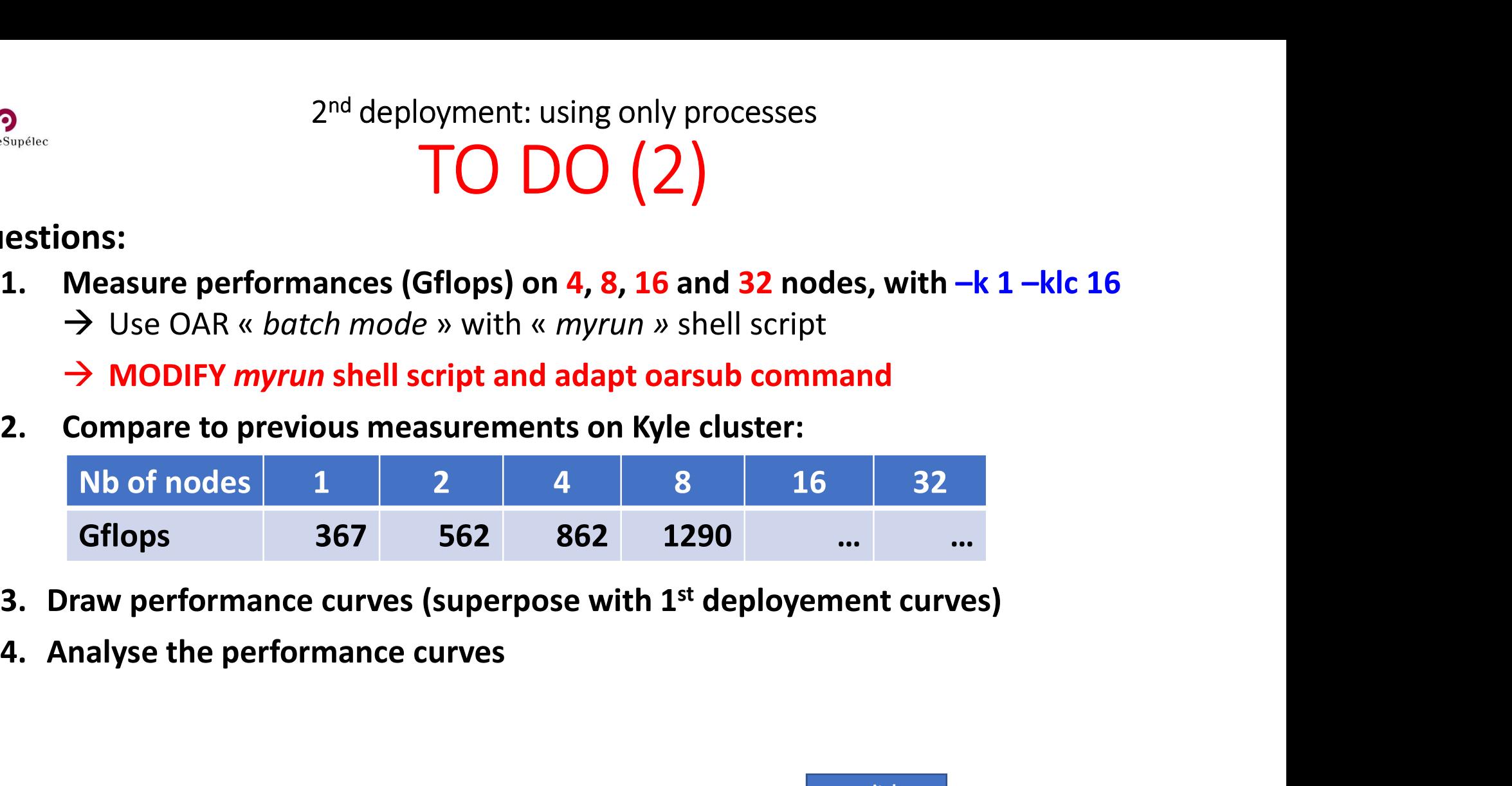

- 
- 

```
switch
                                                                  P1 P1 P1 P1 P1 P1 P1 P1 P1 P1 P1 P1
                                                                  P4 P5 P6 P7 P1 P1 P1 P1 P1 P1 P1 P1 P1
                                                                  P1 P1 P1 P1 P1 P1 P1 P1 P1
                                                                               P1 P1 P1 P1 P1 P1 P1 P1 P1 P1
                                                                               P2 P2 P2 P2 P2 P2 P2 P2
                                                                               P2 P2 P2 P2 P2 P2 P2 P2
                                                                               P2 P2 P31 PX PX PX P31 PX PX
                                                                                                    P \left( P \left( P P P P P P P PP P P P P P P P
                                                                                                     P P P P P P P P
                                                                                                     P P P P P P P P P
                                                                                                                  P P P P P
                                                                                                                  P P P P P
                                                                                                                  P P P P P
                                                                                                                  P(P \cup P)- MODIFY myran shell script and adapt oarsub command<br>
2. Compare to previous measurements on Kyle cluster:<br>
Nb of nodes 1 2 4 8 16 37<br>
Giflops 367 562 862 1290 ...<br>
3. Draw performance curves (superpose with 1<sup>st</sup> deplo
         -map-by ppr:?:???
          Example 2022 1250<br>
Traw performance curves<br>
Traw performance curves<br>
Transport of the performance curves<br>
Transport of the performance curves<br>
Transport of the performance curves<br>
Transport of the performance curves<br>
Trans
          –bind-to ?
         –rank-by ?
```
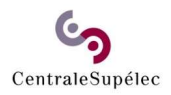

## TD2-3/Lab-2 – Part 1:<br>Deployment of an MPI TD2-3/Lab-2 – Part 1:<br>Deployment of an MPI<br>pplication on a PC cluster application on a PC cluster

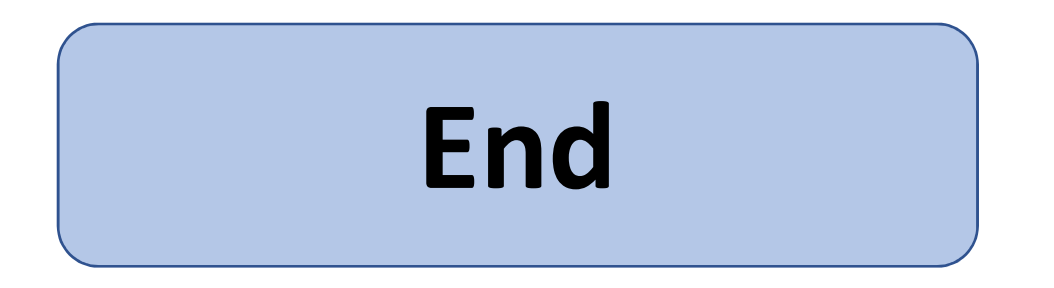